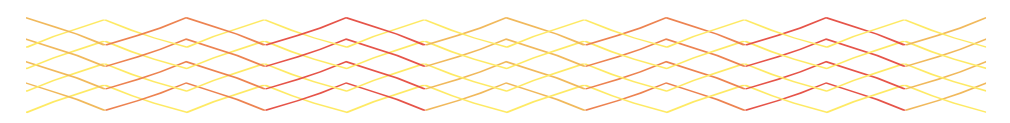

# **APA References Page: Listing EBSCO Sources**

- 1. Alphabetize entries on a References list by author's last name or by first word of the title (other than *A, An, or The*) for a work without an author.
- 2. Double-space between lines.
- 3. Indent second and subsequent lines of each entry five (5) spaces.
- 4. Use italics, capitalization, and other punctuation within lines as shown in the examples.
- 5. For dates, put the year only in parentheses after the author's name.
- 6. Do not use page number abbreviations ("p." or "pp.") for articles in magazines and scholarly journals. When pagination is not continuous, type the first page number and a plus sign.
- 7. If the article has a DOI (digital object identifier), include it in the citation at the end (see first example). If the article does **not** have a DOI, include the URL for the journal's home page (see second example).

## **TEMPLATE**

### **With DOI:**

[Author's Last Name, Initials]. [(year of original source)]. [Title of article]. [*Journal Title,*

volume and (issue number), page numbers]. [doi:]

### **Without DOI:**

[Author's Last Name, Initials]. [(year of original source)]. [Title of article]. [*Title of Periodical,*

volume and (issue number), page numbers]. [Retrieved from URL]

## **EXAMPLES**

### **With DOI:**

Kunzman, R. (2012). Education, schooling, and children's rights: The complexity of homeschooling.

*Educational Theory*, 62(1), 75-89. doi: 10.1111/j.1741-5446.2011.00436.x

### **Without DOI:**

Perlstein, L. (2012, February). Do-it-(all)-yourself parents. *Newsweek*, 159(6), 46-51. Retrieved from

http://www.newsweek.com

Note: The elements in the examples above are recommended by the Antelope Valley College Writing Center for AVC students using EBSCO Discovery Services. The examples follow recommendations by the *Publication Manual of the American Psychological Association*, 6<sup>th</sup> edition, for the most part. They may vary slightly from the citation examples found on EBSCO. Your instructor can find the article from which you cited borrowed information by entering the DOI (digital object identifier) in the EBSCO search box.